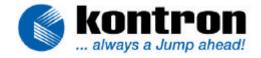

# DIMM-PC/MD

# **Product Manual**

**Document Revision 1.0** 

# CONTENTS

| USER INFORMATION              | 1                                       |
|-------------------------------|-----------------------------------------|
| 1.1                           | ABOUT THIS MANUAL 1                     |
| 1.2                           | TRADEMARKS 1                            |
| 1.3                           | GENERAL 1                               |
|                               | WARRANTY 2                              |
| 1.5                           | TECHNICAL SUPPORT 3                     |
| INTRODUCTION                  | 4                                       |
| 2.1                           | KONTRON DIMM-PC-CONCEPT 4               |
| FEATURES OF THE DIMM-PC/MODI  | EM6                                     |
| BLOCK DIAGRAMM DIMM-PC/MOD    | EM7                                     |
| MECHANICAL SPECIFICATION      | 8                                       |
| 5.1                           | ELECTRICAL SPECIFICATION 11             |
| 5.2                           | PERFORMANCE SPECIFICATION 12            |
| 5.3                           | Environmental Specifications 13         |
| HARDWARE-INSTALLATION         | 14                                      |
| 6.1                           | LINE-CONNECTION 14                      |
| 6.2 DEFINITION OF THE HARDWAI | RE-INTERRUPTS AND OF THE I/O-ADDRESS 15 |
| SOFTWARE SPECIFICATION        | 16                                      |
| 7.1                           | DIMM-PC/MD 16                           |
| 7.2                           | AT COMMANDS REFERENCE MANUAL 17         |
| TROUBLESHOOTING               | 25                                      |
| REVISION HISTORY              | 25                                      |
|                               | 1.1                                     |

#### 1. USER INFORMATION

#### 1.1 About This Manual

Copyright 2002. Kontron Embedded Modules GmbH.

In this document Kontron Embedded Modules GmbH will also be referred to by the short form "Kontron".

The information in this document has been carefully reviewed and is believed to be accurate and reliable. However, no responsibility is taken for inaccuracies. Furthermore, Kontron reserves the right to make changes to any part of this manual to improve reliability, function or design. Kontron does not assume liability for any product or circuit described.

#### 1.2 Trademarks

AT and IBM are trademarks of International Business Machines

XT, AT, PS/2 and Personal System/2 are trademarks of International Business Machines Corporation.

Microsoft is a registered trademark of Microsoft Corporation.

Intel is a registered trademark of Intel Corporation.

All other products and trademarks mentioned in this manual are trademarks of their respective owners.

The reproduction, transmission or use of this document or its contents is not permitted without expressed written authority.

Violators will be liable for damages. All rights created by patent grant or registration of a utility model or design, are reserved.

Kontron 1996Standards

#### 1.3 General

For the circuits, descriptions and tables indicated no responsibility is taken as far as patents or other rights of third parties are concerned.

The information in the technical descriptions describes the type of the boards and shall not be considered as assured characteristics.

The reproduction, transmission or use of this document or its contents is not permitted without expressed written authority. Violators will be liable for damages. All rights, including rights created by patent grant or registration of a utility model or design, are reserved.

### 1.4 Warranty

Each board is carefully and thoroughly tested before being shipped. If, however, problems should occur during the operation, please check your user specific settings of all boards included in your system. That is often the source of the error. If a board is defect, it can be sent to your supplier for repair. Please take care of the following steps:

- 1. The board returned should correspond to the factory default settings since a test is only possible under these settings.
- 2. Upon receipt of the board, please be aware that your user specific settings were changed during the test.

Within the guarantee, the repair is free as long as the guarantee conditions were held. If no error has been found, you will be charged with the test costs due to the high test expenditure. Repairs outside of duration of the guarantee will be charged.

This Kontron product is warranted against defects in material and workmanship for our guaranteed warranty period from the date of shipment. During the warranty period, Kontron will, at its option, either repair or replace products which prove to be defect.

For warranty service or repair, the product must be returned to a service facility designated by Kontron.

The foregoing warranty shall not apply to defects resulting from improper or inadequate maintenance or handling by buyer, unauthorized modification or misuse, operation outside of the environmental specifications for the product, or improper installation or maintenance.

Kontron will not be responsible for any defects or damages due to a faulty Kontron product other than the products supplied by Kontron

# 1.5 Technical Support

Technicians and engineers from Kontron and/or its subsidiaries are available for technical support. We are committed to making our product easy to use and will help you use our products in your systems.

Before contacting Kontron technical support, please consult our Web site for the latest product documentation, utilities, and drivers. If the information does not help to solve the problem, contact us by email or telephone. The table below lists Kontron technical support contacts and service facilities.

| Asia                                | Europe                     | North/South America     |
|-------------------------------------|----------------------------|-------------------------|
| Kontron® Embedded Modules Asia Ltd. | Kontron Embedded Modules   | Kontron                 |
|                                     | <u>GmbH</u>                |                         |
| 5F-1, 341, Sec 4                    | Brunnwiesenstr. 16         | 3988 Trust Way          |
| Chung Hsiao E. Road                 | 94469 Deggendorf           | Hayward, CA 94545       |
| Taipei, Taiwan                      | Germany                    | USA                     |
|                                     |                            |                         |
| Tel: +886 2 2751 7192               | Tel: +49 (0) 991-37024-0   | Tel: 510-732-6900       |
|                                     |                            |                         |
| Fax: +886 2 2772 0314               | Fax: +49 (0) 991-37024-104 | Fax: 510-732-7655       |
|                                     |                            |                         |
|                                     | Support-kem@kontron.com    | techsupport@adastra.com |

## 2. INTRODUCTION

# 2.1 Kontron DIMM-PC-Concept

It is likely that anyone who deals with micro-controller-development, has already thought of the application of PC-architecture and considered the PC as the engine for an application. However, most design engineers will get back to the old 87C51 or a similarly more or less efficient micro-controller. The reasons why the Embedded PC was not yet able to push away the micro-controllers from the printed boards, are many.

Embedded PCs are mechanically larger than a solution with a micro-controller.

The hardware of an Embedded PC is much more expensive than the micro-controller solution.

The power consumption of an Embedded PC is usually higher than the one of a micro-controller circuit.

A lot of times PCs have to be used with ribbon cables which are a possible cause of error.

Micro-controllers are available with a large number of peripheral functions, the PC, however only has a standard periphery.

On the other hand there are some serious disadvantages of micro-controller solutions.

The software-development is much more complicated and expensive than under a standard operating system.

Connection to standard-interfaces such as LANs and modems requires complicated driver software.

Graphical user interfaces can be realized only by large programming efforts.

The development tools are by far not as powerful as PC-programming systems.

Micro-controllers do by far not have as many different PC-SW development tools available.

This is why the purchase price is usually considerably higher for micro-controller development tools.

Ready-made software solutions for standard tasks are only available in a very limited extent.

The specified reasons are only a few of the more common ones, which are important in deciding whether to implement a micro-controller or to change to PC-architecture.

It is a matter of fact, that these points are not always estimated objectively. Who knows for sure at the beginning of a project how much programming efforts will have to be made for realizing the application? In most cases, this can only be rated afterwards which means, too late. Also the problematic nature/software care within the course of the product life-span is often ignored.

If the Embedded PC is to be implemented in today's micro-controller applications, the advantages of the PC-architecture have to prevail, compared to a micro-controller solution.

With the DIMM-PC, JUMPtec has aimed at the micro-controller market and has presented a completely new concept for the Embedded PC-solution.

The DIMM-PC solves the problems of size and cabling. The prices have been drastically reduced thanks to new technical designs, making the solution of using a DIMM-PC possible for many applications. The driving of peripheral functions was also made easier by the expansion towards the ISA-bus-standard.

# 3. FEATURES OF THE DIMM-PC/MODEM

The DIMM-PC/Modem incorporates following features:

- Low power CMOS technology.
- **3**V only power supply.
- Signal pinning according DIMM-PC specification
- Different selectable I/O-Addresses and IRQs
- Board size: Modem-module 68 x 40 mm (2,68" x 1,57")
   DAA-module 30 x 50 mm (1,18" x 1,97")
- support for:
   V.21, V.22(1200bps), V.22bis(2400bps), V.23, Bell 103, Bell 212, V.32, V.32bis,
   V.34, V.34+, K56flex, V.90, V.92, V.17, V.29, V.27ter and V.21 channel 2

# 4. BLOCK DIAGRAMM DIMM-PC/MODEM

The modem may be connected directly to the ISA BUS signals of the DIMM-PC.

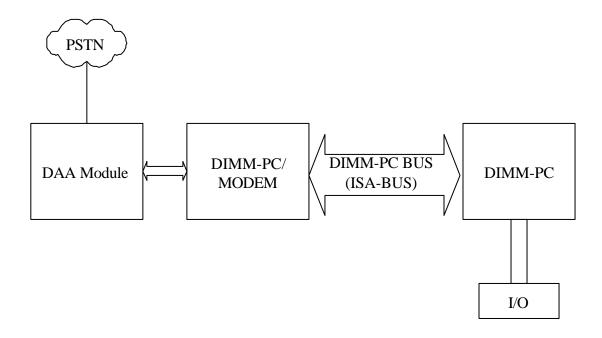

# 5. MECHANICAL SPECIFICATION

Pinout of DIMM-PC/Modem

| Pinout of DIMM-PC/Modem |                  |  |  |  |
|-------------------------|------------------|--|--|--|
| Pin number              | Signal           |  |  |  |
| 3                       | SA0<br>OSC       |  |  |  |
| 5                       | SA1              |  |  |  |
| 7                       | SA2              |  |  |  |
| 9                       | MASTER#          |  |  |  |
| 11                      | SA3              |  |  |  |
| 13<br>15                | BALE<br>SD15     |  |  |  |
| 17                      | SA4              |  |  |  |
| 19                      | TC               |  |  |  |
| 21                      | SD14             |  |  |  |
| 23<br>25                | SA5<br>DACK#2    |  |  |  |
| 27                      | SD13             |  |  |  |
| 29                      | SA6              |  |  |  |
| 31                      | IRQ3             |  |  |  |
| 33<br>35                | DRQ7<br>DACk#7   |  |  |  |
| 37                      | IRQ4             |  |  |  |
| 39                      | SA7              |  |  |  |
| 41<br>43                | SD12<br>IRQ5     |  |  |  |
| 45                      | SA8              |  |  |  |
| 47                      | SD11             |  |  |  |
| 49                      | IRQ6             |  |  |  |
| 51<br>53                | SA9<br>SD10      |  |  |  |
| 55<br>55                | IRQ7             |  |  |  |
| 57                      | SA10             |  |  |  |
| 59                      | SD9              |  |  |  |
| (1                      | KEY              |  |  |  |
| 61<br>63                | SYSCLK<br>SA11   |  |  |  |
| 65                      | SD8              |  |  |  |
| 67                      | REF#             |  |  |  |
| 69<br>71                | SA12<br>I2DAT    |  |  |  |
| 73                      | SA13             |  |  |  |
| 75                      | I2CLK            |  |  |  |
| 77                      | SA14             |  |  |  |
| 79<br>81                | DRQ0<br>SA15     |  |  |  |
| 83                      | DACK#0           |  |  |  |
| 85                      | IRO14            |  |  |  |
| 87                      | IOR#             |  |  |  |
| 89<br>91                | SA17<br>IRQ15    |  |  |  |
| 93                      | IOW#             |  |  |  |
| 95                      | SA18             |  |  |  |
| 97                      | IRO12            |  |  |  |
| 99<br>101               | SMEMr#<br>SA19   |  |  |  |
| 103                     | IRO11            |  |  |  |
| 105                     | SMEMW#           |  |  |  |
| 107                     | AEN              |  |  |  |
| 109<br>111              | IRQ10<br>IOCHRDY |  |  |  |
| 113                     | SBHE#            |  |  |  |
| 115                     | SD0              |  |  |  |
| 117                     | IOCS16#          |  |  |  |
| 119<br>121              | ZWS#<br>SD1      |  |  |  |
| 123                     | MEMCS16#         |  |  |  |
| 125                     | SD2              |  |  |  |
| 127                     | SD3              |  |  |  |
| 129<br>131              | DRQ2<br>SD4      |  |  |  |
| 133                     | SD5              |  |  |  |
| 135                     | IRQ9             |  |  |  |
| 137                     | SD6              |  |  |  |
| 139<br>141              | SD7<br>RSTDRV#   |  |  |  |
| 141                     | KSIDKY#          |  |  |  |

| Pin number                                                                                                    | Signal                                                                                                    |
|----------------------------------------------------------------------------------------------------|----------------------------------------------------------------------------------------------------|
| 2                                                                                                    | GND                                                                                                    |
| 4                                                                                                    | BATT                                                                                                    |
| <u>6</u><br>8                                                                                                    | VCC<br>RI4#                                                                                                    |
| 10                                                                                                    | DCD4#                                                                                                    |
| 12                                                                                                    | DTR4#                                                                                                    |
| 14                                                                                                    | DSR4#                                                                                                    |
| 16                                                                                                    | RTS4#                                                                                                    |
| 18                                                                                                    | CTS4#                                                                                                    |
| 20                                                                                                    | TXD4/DO                                                                                                    |
| 22                                                                                                    | RXD4/DI                                                                                                    |
| 24                                                                                                    | RI3#                                                                                                    |
| 26                                                                                                    | DCD3#                                                                                                    |
| 28                                                                                                    | DTR3#                                                                                                    |
| 30                                                                                                    | DSR3#                                                                                                    |
| 32                                                                                                    | RTS3#                                                                                                    |
| 34<br>36                                                                                                    | CTS3#<br>TXD3                                                                                                    |
| 38                                                                                                    | RXD3                                                                                                    |
| 40                                                                                                    | KADS                                                                                                    |
| 42                                                                                                    |                                                                                                    |
| 44                                                                                                    | TXD+                                                                                                    |
| 46                                                                                                    | TXD-                                                                                                    |
| 48                                                                                                    | RXD+                                                                                                    |
| 50                                                                                                    | RXD-                                                                                                    |
| 52                                                                                                    | LNLED                                                                                                    |
| 54                                                                                                    | LKLED                                                                                                    |
| 56                                                                                                    | GND                                                                                                    |
| 58                                                                                                    | MD14                                                                                                    |
| 60                                                                                                    | MD13                                                                                                    |
|                                                                                                    | KEY                                                                                                    |
| 62                                                                                                    | MD12                                                                                                    |
| 64                                                                                                    |                                                                                                    |
| 66                                                                                                    |                                                                                                    |
| 68                                                                                                    | BLUE                                                                                                    |
| 70                                                                                                    | GREEN                                                                                                    |
| 72                                                                                                    | RED                                                                                                    |
|                                                                                                    |                                                                                                    |
| 74                                                                                                    | VCC                                                                                                    |
| 76                                                                                                    | VSYNC                                                                                                    |
| 76<br>78                                                                                                    | VSYNC<br>GND                                                                                                    |
| 76<br>78<br>80                                                                                                    | VSYNC<br>GND<br>HSYNC                                                                                                    |
| 76<br>78<br>80<br>82                                                                                                | VSYNC<br>GND<br>HSYNC<br>FPBACK                                                                                                    |
| 76<br>78<br>80<br>82<br>84                                                                                          | VSYNC GND HSYNC FPBACK MODUL                                                                                                    |
| 76<br>78<br>80<br>82<br>84                                                                                          | VSYNC GND HSYNC FPBACK MODUL SA16                                                                                                    |
| 76<br>78<br>80<br>82<br>84                                                                                          | VSYNC GND HSYNC FPBACK MODUL SA16 GND                                                                                                    |
| 76<br>78<br>80<br>82<br>84<br>86<br>88                                                                              | VSYNC GND HSYNC FPBACK MODUL SA16 GND FPVDD                                                                                                    |
| 76<br>78<br>80<br>82<br>84<br>86<br>88                                                                              | VSYNC GND HSYNC FPBACK MODUL SA16 GND FPVDD BLANK# P17                                                                                                    |
| 76<br>78<br>80<br>82<br>84<br>86<br>88<br>90<br>92<br>94                                                            | VSYNC GND HSYNC FPBACK MODUL SA16 GND FPVDD BLANK#                                                                                                    |
| 76<br>78<br>80<br>82<br>84<br>86<br>88<br>90<br>92<br>94                                                            | VSYNC                                                                                                    |
| 76 78 80 82 84 86 88 90 92 94 96                                                                                    | VSYNC GND HSYNC FPBACK MODUL SA16 GND FPVDD BLANK# P17 P16 P15 P14                                                                                                    |
| 76<br>78<br>80<br>82<br>84<br>86<br>88<br>90<br>92<br>92<br>94<br>96                                                | VSYNC GND HSYNC FPBACK MODUL SA16 GND FPVDD BLANK# P17 P16 P15 P14 P13                                                                                                    |
| 76 78 80 82 84 86 88 90 92 94 96 98 100 102                                                                         | VSYNC GND HSYNC FPBACK MODUL SA16 GND FPVDD BLANK# P17 P16 P15 P14 P13 P12                                                                                                    |
| 76 78 80 82 84 86 88 90 92 94 96 98 100 102 104                                                                     | VSYNC GND HSYNC FPBACK MODUL SA16 GND FPVDD BLANK# P17 P16 P15 P14 P13 P12 P11                                                                                                    |
| 76 78 80 82 84 86 88 90 92 94 96 98 100 102 104 106 108                                                             | VSYNC GND HSYNC FPBACK MODUL SA16 GND FPVDD BLANK# P17 P16 P15 P14 P13 P12 P11 P10                                                                                                  |
| 76 78 80 82 84 86 88 90 92 94 96 98 100 102 104 106 108                                                             | VSYNC GND HSYNC FPBACK MODUL SA16 GND FPVDD BLANK# P17 P16 P15 P14 P13 P12 P11 P10 P9                                                                                               |
| 76 78 80 82 84 86 88 90 92 94 96 98 100 102 104 106 108 110                                                         | VSYNC GND HSYNC FPBACK MODUL SA16 GND FPVDD BLANK# P17 P16 P15 P14 P13 P12 P11 P10 P9 P8                                                                                            |
| 76 78 80 82 84 86 88 90 92 94 96 98 100 102 104 106 108 110 112                                                     | VSYNC GND HSYNC FPBACK MODUL SA16 GND FPVDD BLANK# P17 P16 P15 P14 P13 P12 P11 P10 P9 P8 P8                                                                                         |
| 76 78 80 82 84 86 88 90 92 94 96 98 100 102 104 106 108 110 112 114                                                 | VSYNC GND HSYNC FPBACK MODUL SA16 GND FPVDD BLANK# P17 P16 P15 P14 P13 P12 P11 P10 P9 P8 P8 P3 P2                                                                                   |
| 76 78 80 82 84 86 88 90 92 94 96 98 100 102 104 106 108 110 112 114 116                                             | VSYNC GND HSYNC FPBACK MODUL SA16 GND FPVDD BLANK# P17 P16 P15 P14 P13 P12 P11 P10 P9 P8 P8 P3 P2 GND                                                                               |
| 76 78 80 82 84 86 88 90 92 94 96 98 100 102 104 106 118 111 116 118                                                 | VSYNC GND HSYNC FPBACK MODUL SA16 GND FPVDD BLANK# P17 P16 P15 P14 P13 P12 P11 P10 P9 P8 P8 P3 P2 GND P1                                                                            |
| 76 78 80 82 84 86 88 90 92 94 96 98 100 102 104 106 108 110 112 114 116 118 120 122                                 | VSYNC GND HSYNC FPBACK MODUL SA16 GND FPVDD BLANK# P17 P16 P15 P14 P13 P12 P11 P10 P9 P8 P8 P3 P2 GND P1 P0                                                                         |
| 76 78 80 82 84 86 88 90 92 94 96 98 100 102 104 106 118 112 114 116 118 120 122                                     | VSYNC GND HSYNC FPBACK MODUL SA16 GND FPVDD BLANK# P17 P16 P15 P14 P13 P12 P11 P10 P9 P8 P8 P3 P2 GND P1 P1 P1 P1 P1 P1 P1 P1 P1 P1 P1 P1 P1                                        |
| 76 78 80 82 84 86 88 90 92 94 96 98 100 102 104 106 118 110 111 116 118 120 122 124                                 | VSYNC GND HSYNC FPBACK MODUL SA16 GND FPVDD BLANK# P17 P16 P15 P14 P13 P12 P11 P10 P9 P8 P8 P3 P2 GND P1 P0 P1 P0 P7                                                                |
| 76 78 80 82 84 86 88 90 92 94 96 98 100 102 104 106 108 110 112 114 116 118 120 122 124 126                         | VSYNC GND HSYNC FPBACK MODUL SA16 GND FPVDD BLANK# P17 P16 P15 P14 P13 P12 P11 P10 P9 P8 P8 P3 P2 GND P1 P0 P1 P1 P0 P9 P8                                                          |
| 76 78 80 82 84 86 88 90 92 94 96 98 100 102 104 106 118 112 114 116 118 120 122 124 126 128                         | VSYNC GND HSYNC FPBACK MODUL SA16 GND FPVDD BLANK# P17 P16 P15 P14 P13 P12 P11 P10 P9 P8 P8 P3 P2 GND P1 P1 P0 P7 P6 P7 P6                                                          |
| 76 78 80 82 84 86 88 90 92 94 96 98 100 102 104 106 108 110 112 114 116 118 120 122 124 126 128 130 132             | VSYNC GND HSYNC FPBACK MODUL SA16 GND FPVDD BLANK# P17 P16 P15 P14 P13 P12 P11 P10 P9 P8 P8 P3 P2 GND P1 P0 P1 P0 P7 P6 P5 P4 VPANEL                                                |
| 76 78 80 82 84 86 88 90 92 94 96 98 100 102 104 106 108 110 112 114 116 118 120 122 124 126 128 130 132             | VSYNC GND HSYNC FPBACK MODUL SA16 GND FPVDD BLANK# P17 P16 P15 P14 P13 P12 P11 P10 P9 P8 P8 P3 P2 GND P1 P0 P9 P8 P8 P3 P2 GND P1 P0 P9 P8 P8 P3 P2 FP1 P0 P7 P6 P5 P4 VPANEL FPVEE |
| 76 78 80 82 84 86 88 90 92 94 96 98 100 102 104 106 118 112 114 116 118 120 122 124 126 128 130 132 134             | VSYNC GND HSYNC FPBACK MODUL SA16 GND FPVDD BLANK# P17 P16 P15 P14 P13 P12 P11 P10 P9 P8 P8 P3 P2 GND P1 P1 P0 P7 P6 P7 P6 P7 P6 P5 P4 VPANEL FPVEE                                 |
| 76 78 80 82 84 86 88 90 92 94 96 98 100 102 104 106 108 110 112 114 116 118 120 122 124 126 128 130 132 134 136 138 | VSYNC GND HSYNC FPBACK MODUL SA16 GND FPVDD BLANK# P17 P16 P15 P14 P13 P12 P11 P10 P9 P8 P8 P3 P2 GND P1 P0 P1 P0 P7 P6 P5 P4 VPANEL FPVEE VDCLK LLCLK                              |
| 76 78 80 82 84 86 88 90 92 94 96 98 100 102 104 106 118 112 114 116 118 120 122 124 126 128 130 132 134             | VSYNC GND HSYNC FPBACK MODUL SA16 GND FPVDD BLANK# P17 P16 P15 P14 P13 P12 P11 P10 P9 P8 P8 P3 P2 GND P1 P1 P0 P7 P6 P7 P6 P7 P6 P5 P4 VPANEL FPVEE                                 |

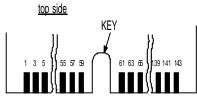

Pinout of the western socket on the Modem-Module

8

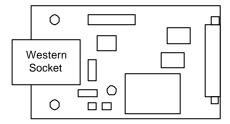

| pin | description   |
|-----|---------------|
| 1   | not connected |
| 2   | a2            |
| 3   | La (TIP)      |
| 4   | Lb (RING)     |
| 5   | b2            |
| 6   | not connected |

La and Lb are from PSTN. a2 and b2 are feedback for serial connected telephones. In Germany, Austria, Switzerland, France etc. the telephone can be connected in serial. In the USA, UK etc. the telephone will be connected in parallel (a2 and b2 will not be used in this case).

Please check the max. REN-number for parallel connection.

Telephone line cables are not harmonized like ISDN-cables. They are country-depending. Please use the correct cable.

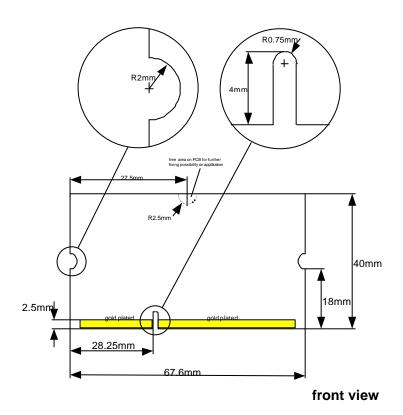

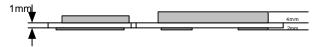

side view

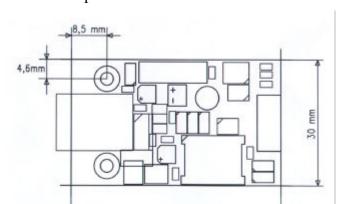

## Mechanical Specification of the Modem-DAA-Modul

top view

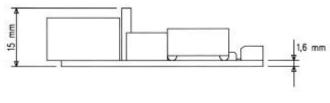

50 mm

side view

# 5.1 Electrical Specification

Supply voltage: 5V DC +/- 5%

Supply voltage ripple: 150mV peak to peak 0 - 20 MHz

Supply current, max: Standby 150 mA

On Line Mode 180 mA

# 5.2 Performance Specification

ITU Recommendations:

V.21, V.22(1200bps), V.22bis(2400bps), V.23, Bell 103, Bell 212, V.32 V.32bis, V.34, V.34+, K56flex, V.90, V.92 V.17, V.29, V.27ter and V.21 channel 2

Error correction and

data compression: MNP 2-4, V.42 LAPM, MNP10, MNP 10EC

Fax Group 3, Class1, Class1.0.Class2:

Serial Interface: 300...230.400bps, Autobauding

Data format 10 / 11 bit asynchronous

Command Control Hayes (AT) commands

Auto dial DTMF (Touchtone™), Pulsedial

Auto answer

a/b-Interface external Line-Interface (DAA)

# 5.3 Environmental Specifications

#### **Temperature**

operating  $0^{\circ}\text{C}$  - 60  $^{\circ}\text{C}$  see note (\*1) non-operating -40  $^{\circ}\text{C}$  - 85  $^{\circ}\text{C}$ 

#### Thermal gradient

operating 25 °C per hour non-operating 40 °C per hour

#### **Relative Humidity**

operating 10 % - 90 % RH non-condensing non-operating 5 % - 95 % RH non-condensing

#### Mechanical

Shock 50G/20ms square wave maximum

Vibration 1G/0-600Hz, dwell not to exceed

#### **Altitude**

operating 0 - 3000 m non-operating 0 - 5000 m

(\*1) The maximum operating temperature is the maximum measurable temperature on any spot on the modules surface. It is the users responsibility to keep this temperature within the above specification.

# 6. HARDWARE-INSTALLATION

## **ATTENTION:**

Please FIRST disconnect your DIMM-PC System from any power supply!

The Modem Cards are delivered with settings adjusted to the **IRQ5** and to **I/O** address **3E8h**. If those configuration positions are already attributed to other cards, then the hardware settings for the DIMM-PC/Modem will have to be changed.

#### 6.1 Line-Connection

Please connect the DIMM-PC/Modem with a telephone cable (country depending)to the PABX or PSTN line

# 6.2 Definition of the Hardware-Interrupts and of the I/O-Address

The definition of the Hardware-Interrupts and the I/O addresses is performed by means of the DIP-switches located in the middle of the card ( see the picture below).

The relevant switch positions for the possible I/O Addresses and Hardware-Interrupts are described in detail in the following table.

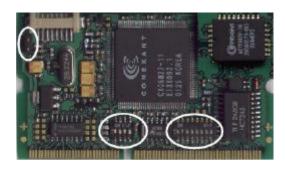

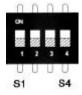

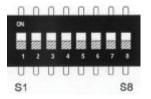

| S1  | S2  | S3  | S4  | Address         |
|-----|-----|-----|-----|-----------------|
| OFF | OFF | OFF | OFF | 2E0             |
| ON  | OFF | OFF | OFF | 2E8             |
| OFF | ON  | OFF | OFF | 2F0             |
| ON  | ON  | OFF | OFF | 2F8             |
| OFF | OFF | ON  | OFF | 3E0             |
| ON  | OFF | ON  | OFF | 3E8 (default)   |
| OFF | ON  | ON  | OFF | 3F0             |
| ON  | ON  | ON  | OFF | 3F8             |
| X   | X   | X   | ON  | IRQ 5 (default) |

| S1  | S2  | S3  | S4  | S2  | S5  | <b>S6</b> | S7  | S8  | Interrupt |
|-----|-----|-----|-----|-----|-----|-----------|-----|-----|-----------|
| ON  | OFF | OFF | OFF | OFF | OFF | OFF       | OFF | OFF | IRQ3      |
| OFF | ON  | OFF | OFF | OFF | OFF | OFF       | OFF | OFF | IRQ4      |
| OFF | OFF | ON  | OFF | OFF | OFF | OFF       | OFF | OFF | IRQ7      |
| OFF | OFF | OFF | ON  | OFF | OFF | OFF       | OFF | OFF | IRQ9      |
| OFF | OFF | OFF | OFF | ON  | OFF | OFF       | OFF | OFF | IRQ 10    |
| OFF | OFF | OFF | OFF | OFF | ON  | OFF       | OFF | OFF | IRQ 11    |
| OFF | OFF | OFF | OFF | OFF | OFF | ON        | OFF | OFF | IRQ 12    |
| OFF | OFF | OFF | OFF | OFF | OFF | OFF       | ON  | OFF | IRQ 15    |
| OFF | OFF | OFF | OFF | OFF | OFF | OFF       | OFF | OFF | IRQ5      |

#### NOTE:

The IRQ and I/O Address of the card should not be used by any other computer peripheral equipment. If necessary, you should define your own address and IRQ.

# 7. SOFTWARE SPECIFICATION

#### 7.1 DIMM-PC/MD

For controlling the modem select a suitable COM Port address and IRQ.

The Modem appears at the ISA Bus (DIMM-IO Bus) as device with UART 16550 compliant register set according the specified settings.

The modem will be controlled by AT (Hayes) commands. The baud rate is selectable from 300...230.400 baud asynchronous. 10 and 11 bit transmission is supported (including START and STOP bit).

For modem control just use a standard terminal program (TELIX, Procom etc.).

For instance, hyper terminal or similar can be used for Windows based PCs.

The baud rate will automatically set by typing "AT CRLF". Then the modem will answer "OK"

The AT command reference is based on the original CONEXANT documentation. The complete document can be downloaded from our webpage, section "Embedded Internet".

Since the modem acts as standard serial device, no specific software and operating system drivers are required. Usually, the modem is directly supported by the operating system (as "modem with standard haves command set").

#### 7.2 AT Commands Reference Manual

#### **NOTE:**

Take the section below as short reference to the content of the complete conexant modem chip manual (which can be downloaded from our web page). Some functions require additional hardware e.g. speaker control. Some commands for voice and speakerphone control requires code which is not part of the DIMM-PC/Modem. These commands are not supported.

#### Contents of the conexant manual

| Figure | es                                               |     |
|--------|--------------------------------------------------|-----|
|        | roduction                                        | 1-1 |
| 1.1    | Overview                                         | 1-1 |
|        | 1.1.1 Command Syntax                             | 1-1 |
|        | 1.1.2 Command Descriptions                       | 1-1 |
|        | 1.1.3 CaII Progressand Blacklisting Parameters   | 1-1 |
|        | 1.1.4 ConfigurACE II for Windows Utility Program | 1-2 |
| 1.2    | Reference Documentation                          | 1-2 |
| 2 Syn  | tax and Procedures                               |     |
| 2.1    | Alphabet                                         | 2-1 |
| 2.2    | DTE Commands Lines                               | 2-1 |
|        | 2.2.1 Command Line General Format                | 2-1 |
|        | 2.2.2 Command Line Editing                       | 2-2 |
|        | 2.2.3 Command Line Echo                          | 2-2 |
|        | 2.2.4 Repeating a Command Line                   | 2-2 |
|        | 2.2.5 Types of DTE Commands                      | 2-2 |
| 2.3    | Basic Syntax Commands                            | 2-2 |
|        | 2.3.1 Basic Syntax Command Format                | 2-2 |
|        | 2.3.2 S-Parameters                               | 2-3 |
| 2.4    | Extended Syntax Commands                         | 2-4 |
|        | 2.4.1 Command Naming Rules                       | 2-4 |
|        | 2.4.2 Values                                     | 2-4 |
|        | Numeric Constants                                | 2-4 |
|        | String Constants                                 | 2-5 |
|        | Compound Values                                  | 2-5 |
|        | 2.4.3 Action Commands                            | 2-5 |
|        | Action Execution Command Syntax                  | 2-5 |
|        | Action Test Command Syntax                       | 2-6 |
|        | 2.4.4 Parameter Commands                         | 2-6 |

|     | Parameter Types                                          | 2-6  |
|-----|----------------------------------------------------------|------|
|     | Parameter Set Command Syntax                             | 2-7  |
|     | Parameter Read Command Syntax                            | 2-7  |
|     | Parameter Test Command Syntax2-7                         |      |
|     | 2.4.5 Additional Syntax Rules                            | 2-7  |
|     | Concatenating Commands after Extended Syntax Commands    |      |
|     | Concatenating Commands after Basic Format Commands       | 2-8  |
| 2.5 | Issuing Commands                                         | _    |
| 2.6 | Executing Commands                                       |      |
|     | 2.6.1 Aborting Commands                                  | 2-8  |
|     | 2.6.2 Handling of Invalid Numbers and S-Parameter Values | 2-9  |
| 2.7 | Modem Responses                                          |      |
|     | 2.7.1 Responses                                          | 2-9  |
|     | 2.7.2 Extended Syntax Result Codes                       | 2-10 |
|     | 2.7.3 Information Text Formats for Test Commands         | 2-11 |
|     | Range of Values                                          | 2-11 |
|     | Compound Range of Values                                 | 2-11 |
| 3   | Data Command Set                                         | 3-1  |
| 3.1 | Command Guidelines                                       | 3-1  |
|     | 3.1.1 Escape Code Sequence                               | 3-1  |
| 3.2 | Data Commands                                            | 3-1  |
|     | 3.2.1 Generic Modem Control                              | 3-2  |
|     | Z - Soft Reset and Restore Profile                       | 3-2  |
|     | +FCLASS - Select Active Service Class                    | 3-2  |
|     | +VCID - Caller ID (CID)                                  | 3-3  |
|     | +VRJD - Report Retrieved Caller ID (CID)                 | 3-4  |
|     | \N - Operating Mode                                      | 3-5  |
|     | I - Identification                                       | 3-6  |
|     | +GMI - Request Manufacturer Identification               | 3-7  |
|     | +GMI9 - Request Conexant Identification                  | 3-7  |
|     | +GMM - Request Model Identification                      | 3-8  |
|     | +GMR - Request Revision Identification                   | 3-8  |
|     | +GCAP - Request Complete Capabilities List               | 3-8  |
|     | +GCI - Country of Installation                           | 3-9  |
|     | &F - Restore Factory Configuration (Profile)             | 3-10 |
|     | &T - Local Analog Loopback Test                          | 3-10 |
|     | &Y - Designate a Default Reset Profile                   | 3-11 |
|     | &W - Store Current Configuration                         | 3-11 |
|     | &Zn=x - Store Telephone Number                           | 3-12 |
|     | %7 - Plug and Play Serial Number                         | 3-12 |
|     | %8 - Plug and Play Vendor ID and Product Number          | 3-13 |
|     | ** - Load Flash Memory                                   | 3-14 |
|     | 3.2.2 DTE-Modem Interface commands                       | 3-16 |
|     | E - Command Echo                                         | 3-16 |
|     | 0 - Ouiet Results Codes Control                          | 3-16 |

|              | V - Result Code Form                                     | 3-17 |
|--------------|----------------------------------------------------------|------|
|              | W - Connect Message Control                              | 3-17 |
|              | X - Extended Result Codes                                | 3-18 |
|              | &C - RLSD (DCD) Option                                   | 3-23 |
|              | &D - DTR Option                                          | 3-23 |
|              | &K - Flow Control                                        | 3-24 |
|              | &M - Asynchronous!Synchronous Mode Selection             | 3-25 |
|              | &Q - Sync/Async Mode                                     | 3-26 |
|              | &R - RTS/CTS Option                                      | 3-27 |
|              | &S - DSR Override                                        | 3-27 |
|              | &X - Select Synchronous Clock Source                     | 3-28 |
|              | +IPR - Fixed DIE Rate                                    | 3-29 |
|              | +IFC - DTE-Modem Local Flow Controi                      | 3-30 |
|              | +ILRR DTE-Modem Local Rate Reporting                     | 3-31 |
| 3.2.3        | CaII Control                                             | 3-32 |
|              | D - DiaI                                                 | 3-32 |
|              | T - Set Tone Dial Default                                | 3-35 |
|              | P - Set Pulse DiaI Default                               | 3-35 |
|              | A - Answer                                               | 3-35 |
|              | H - Disconnect (Hang-Up)                                 | 3-36 |
|              | O - Return to On-Line Data Mode                          | 3-37 |
|              | L - Speaker Volume                                       | 3-38 |
|              | M - Speaker Control                                      | 3-38 |
|              | &G - Select Guard Ione                                   | 3-39 |
|              | &P - Select Pulse Dial Make/Break Ratio                  | 3-39 |
|              | &V - Display Current Configuration and Stored Profiles   | 3-40 |
|              | &V1 - Display Last Connection Statistics                 | 3-41 |
|              | \V - Single Line Connect Message Enable                  | 3-42 |
|              | %L - Report Line Signal Level                            | 3-43 |
|              | %Q - Report Line Signal Quality                          | 3-43 |
|              | *B - Display Blacklisted Numbers                         | 3-43 |
|              | *D - Display Delayed Numbers                             | 3-44 |
|              | -PPD= - Extension Pickup Notitication through 16550 UARI | 3-44 |
|              | -STE= - Set Telephony Extension                          | 3-45 |
| 3.2.4        |                                                          | 3-51 |
|              | +MS - Modulation Selection                               | 3-51 |
|              | +MR - Modulation Reporting Control                       | 3-53 |
|              | %E - Enable/Disable Line Quality                         | 3-55 |
|              | %U - Select u-Law or A-Law Codec Type                    | 3-56 |
|              | B - CCITT or Bell                                        | 3-56 |
| 3.2.5        | Error Control Commands                                   | 3-57 |
| J. <b></b> J | +ES - Error Control and Synchronous Mode Selection       | 3-57 |
|              | +EB - Break Handiing in Error Control Operation          | 3-59 |
|              | +ESR - Selective Repeat                                  | 3-59 |
|              | Lor beleen to Repeat                                     | 3-37 |

|     |         | +EFCS - 32-bit Frame Check Sequence                     | 3-60         |
|-----|---------|---------------------------------------------------------|--------------|
|     |         | +ER - Error Control Reporting                           | 3-61         |
|     |         | +ETBM - Call Termination Buffer Management              | 3-63         |
|     |         | \B - Transmit Break to Remote                           | 3-64         |
|     |         | K - Break Control                                       | 3-65         |
|     |         | -K - MNP Extended Services                              | 3-66         |
|     | 3.2.6   | Data Compression Commands                               | 3-67         |
|     | 0.2.0   | +DS - Data Compression                                  | 3-67         |
|     |         | +DS44 - V.44 Compression Select                         | 3-68         |
|     |         | +DR - Data Compression Reporting                        | 3-69         |
|     |         | %C - Enable/Disable Data Compression                    | 3-71         |
|     | 3.2.7   | V.8/V.8bis Commands                                     | 3-72         |
|     |         | +A8E V.8 and V.8bis Operation Controls                  | 3-72         |
|     |         | +A8I: - CI Signal Indication                            | 3-73         |
|     | 3.2.8   | Synchronous Access Mode Commands                        | 3-74         |
|     |         | +ESA - Configure Synchronous Access Submode             | 3-74         |
|     |         | +H - Enable/Disable RPI                                 | 3-76         |
|     |         | +ITF - Transmit Flow Control Thresholds                 | 3-77         |
|     | 3.2.9   | Diagnostic Commands                                     | 3-78         |
|     |         | #DU - Last Call Status Report                           | 3-78         |
|     | 3.2.10  | Compatibility Commands                                  | 3-86         |
|     |         | &L - Leased Line Operation                              | 3-86         |
|     |         | )M - Enable Cellular Power Level Adjustment             | 3-86         |
|     |         | @M - Initial Cellular Power Level Setting               | 3-87         |
|     | 2 2 1 1 | :E - Compromise Equalizer Enable Command                | 3-87         |
|     | 3.2.11  | FastConnect Commands                                    | 3-88         |
|     | 2 2 12  | \$F - FastConnect Control                               | 3-88<br>3-89 |
|     | 3.2.12  | 2 V.92 +P and -Q Commands<br>+PCW - Call Waiting Enable | 3-89         |
|     |         | +PMH - Modem-on-Hold Enable                             | 3-90         |
|     |         | +PMHT - Modem-on-Hold Timer                             | 3-91         |
|     |         | +PMHR - Initiate Modem-on-Hold                          | 3-92         |
|     |         | +PIG - PCM Upstream Ignore                              | 3-93         |
|     |         | +PMHF - V.92 Modem-on-Hold Hook Flash                   | 3-93         |
|     |         | +PQC - V.92 Phase 1 and Phase 2 Control                 | 3-94         |
|     |         | +PSS - Use Short Sequence                               | 3-95         |
|     |         | -QCPC - Force Full Startup Procedure Next Connection    | 3-96         |
|     |         | -QCPS - Enable Quick Connect Profile Save               | 3-96         |
| 3.3 | S-Par   | ameters                                                 | 3-97         |
|     |         | S - Read/Write S-Parameter                              | 3-97         |
|     | 3.3.1   | FACTORY DEFAULTS                                        | 3-97         |
|     | 3.3.2   | S-PARAMETER DEFINITIONS                                 | 3-99         |
|     |         | S0 - Number of Rings to Auto-Answer                     | 3-99         |
|     |         | S1 - Ring Counter                                       | 3-99         |
|     |         | S2 - Escape Character                                   | 3-99         |
|     |         | S3 - Carriage Return Character                          | 3-99         |
|     |         | S4 - Line Feed Character                                | 3-99         |
|     |         |                                                         |              |

|     | S5 - Backspace Character                             | 3-100 |
|-----|------------------------------------------------------|-------|
|     | S6 - Wait Time before Blind Dialing or for Dial Tone | 3-100 |
|     | S7 – Wait Time for Carrier, Silence, or Dial Tone    | 3-100 |
|     | S8 - Pause Time For Dial Delay                       | 3-101 |
|     | S9 - Carrier Detect Response Time                    | 3-101 |
|     | S10 - Lost CarrierTo Hang Up Delay                   | 3-101 |
|     | S11 - DTMF Tone Duration                             | 3-101 |
|     | S12 - Escape Prompt Delay (EPD)                      | 3-102 |
|     | S14 - General Bit Mapped Options Status              | 3-102 |
|     | S16 - Test Mode Bit Mapped Options Status            | 3-102 |
|     | S19 - Reserved                                       | 3-103 |
|     | S20 - Reserved                                       | 3-103 |
|     | S21 - V.24/General Bit Mapped Options Status         | 3-103 |
|     | S22 - Speaker/Results Bit Mapped Options Status      | 3-104 |
|     | S23 - General Bit Mapped Options Status              | 3-104 |
|     | S24 - Sleep Inactivitylimer                          | 3-104 |
|     | S25 - Delay To DIR Off                               | 3-105 |
|     | S26 - RTS to CTS Delay                               | 3-105 |
|     | S27 - Bit Mapped Options Status                      | 3-105 |
|     | S28 - Bit Mapped Options Status                      | 3-106 |
|     | S29 - Flash Dial Modifierlime                        | 3-106 |
|     | S30 - Disconnect Inactivity Timer                    | 3-106 |
|     | S31 - Bit Mapped Options Status                      | 3-107 |
|     | S36 - LAPM Failure Control                           | 3-107 |
|     | S38 - Delay Before Forced Hang Up                    | 3-108 |
|     | S39 - Flow Control Bit Mapped Options Status         | 3-108 |
|     | S40 - General Bit Mapped Options Status              | 3-108 |
|     | S41 - General Bit Mapped Options Status              | 3-109 |
|     | S46 - Data Compression Control                       | 3-109 |
|     | S48 - V.42 Negotiation Control                       | 3-109 |
|     | S86 - Call Failure Reason Code                       | 3-110 |
|     | S91 - PSTN Transmit Attenuation Level                | 3-111 |
|     | S92 - Fax Iransmit Attenuation Level                 | 3-111 |
|     | S95 - Extended Result Codes Control                  | 3-111 |
|     | S210 - V.34 Symbol Rates                             | 3-112 |
| 3.4 | Cellular Commands                                    | 3-113 |
|     | 3.4.1 Cellular Phone Drivers                         | 3-113 |
|     | 3.4.2 CelluLar Commands                              | 3-113 |
|     | ^C2 - Download CelIular Phone Driver                 | 3-113 |
|     | <sup>^</sup> I - Identity Cellular Phone Driver      | 3-114 |
|     | ^T6 Indicate Status of Cellular Phone                | 3-114 |
|     | 3.4.3 Operation                                      | 3-115 |
|     | Modem Configuration                                  | 3-115 |
|     | Fax Configuration                                    | 3-116 |
|     | Cellular Phone Configuration                         | 3-116 |
| 3.5 | Result Codes                                         | 3-118 |

| 4 Fax | Class 1 | and Fax Class 1.0 Commands                                    | 4-1             |  |
|-------|---------|---------------------------------------------------------------|-----------------|--|
| 4.1   | Fax I/  | O Processing                                                  | 4-1             |  |
|       |         | DTE-to-Modem Iransmit Data Stream                             | 4-1             |  |
|       | 4.1.2   | 4-1                                                           |                 |  |
|       | 4.1.3   | 4-1                                                           |                 |  |
|       |         | Fax Origination                                               | 4-3             |  |
|       |         | Fax Answering                                                 | 4-3             |  |
|       |         | Fax Control Transmission                                      | 4-3             |  |
|       | 4.1.7   | Fax Control Reception                                         | 4-3             |  |
|       | 4.1.8   | Fax Data Transmission                                         | 4-4             |  |
|       | 4.1.9   | Fax Data Reception                                            | 4-5             |  |
| 4.2   | Comn    | nands and Parameters                                          | 4-6             |  |
|       | 4.2.1   | Mode Entry Commands                                           | 4-6             |  |
|       |         | +FCLASS=1 - Select Facsimile Class 1 Mode                     | 4-6             |  |
|       |         | +FCLASS=1.0 - Select Facsimile Class 1.0 Mode                 | 4-6             |  |
|       | 4.2.2   | Mode Commands                                                 | 4-6             |  |
|       |         | +FAA - Auto Answer Enable                                     | 4-6             |  |
|       |         | +FAE - Auto Answer Enable                                     | 4-7             |  |
|       |         | +FTS - Transmit Silence                                       | 4-7             |  |
|       |         | +FRS - Receive Silence                                        | 4-8             |  |
|       |         | +FTM - Transmit Facsimile                                     | 4-9             |  |
|       |         | +FRM - Receive Facsimile                                      | 4-10            |  |
|       |         | +FTH - Transmit Data with HDLC Framing                        | 4-11            |  |
|       |         | +FRH - Receive Datawith HDLC Framing                          | 4-12            |  |
|       | 4.2.3   | Service Class 1 Parameters                                    | 4-13            |  |
|       |         | +FAR - Adaptive Reception Control                             | 4-13            |  |
|       |         | +FCL - Carrier Loss Timeout                                   | 4-14            |  |
|       |         | +FDD - Double Escape Character Replacement                    | 4-15            |  |
|       |         | +FIT - DIE Inactivity Timeout                                 | 4-16            |  |
|       |         | +FPR - Fixed DIE Rate                                         | 4-17            |  |
|       |         | +FMI? - Request Manufacturer Identification                   | 4-18            |  |
|       |         | +FMM? - Request Model Identification                          | 4-18            |  |
|       |         | +FMR? - Request Revision Identification                       | 4-18            |  |
|       |         | +FLO - Flow Control                                           | 4-19            |  |
| 4.3   | Exam    |                                                               | 4-19            |  |
| 5 Fax | Class 2 | Commands                                                      | 5-1             |  |
| 5.1   |         | Command and Syntax Guidelines                                 |                 |  |
|       |         | 5-2<br>5-2                                                    |                 |  |
|       | 2.1.1   | Mode Entry Commands +FCLASS=2 - Select Facsimile Class 2 Mode | 5-2             |  |
|       | 5.1.2   | DTE Commands                                                  | 5-2             |  |
|       | J.1.2   | DTE Command Lines                                             | 5-2<br>5-2      |  |
|       |         | Facsimile Command Syntax                                      | 5-2             |  |
|       | 513     | Serial Port Speed and Flow Control                            | 5-4             |  |
|       | ٠.١.٥   | beriar i of speed and i fow control                           | J- <del>4</del> |  |

|       | Data Stream Termination                           | 5-4          |
|-------|---------------------------------------------------|--------------|
|       | DIE to DCE Streams                                | 5-4          |
|       | DCE to DIE Streams                                | 5-4          |
| 5.1.4 | Auto Answer                                       | 5-4          |
|       | 5 Identification of T.30 Options                  | 5-5          |
|       | Session Status Reporting                          | 5-5          |
|       | Procedure Interrupt Negotiation                   | 5-5          |
|       | Class 2 Identification and Selection              | 5-5<br>5-5   |
|       | +FMFR? - Request Manufacturer Identification      | 5-5          |
|       | 2 +FMDL? - Identify Product Model                 | 5-5          |
|       | 3 +FREV? - Identify Product Revision              | 5-6          |
|       | lass 2 Action Commands                            | 5-6          |
|       | ATD - Originate a CaII                            | 5-6          |
|       | 2 ATA - Answer a Call                             | 5-7          |
| 0.0.2 | ManualCalI Answer                                 | 5 ,          |
|       | Auto matic Answer                                 | 5-7          |
|       | Connection as a Data Modem                        | 5-7          |
| 5.3.3 | 3 +FDT - Data Transmission                        | 5-7          |
|       | Initiate Page Transmission                        | 5-8          |
|       | Continue a Page                                   | 5-8          |
|       | Phase C Data Framing                              | 5-8          |
|       | Phase C Data Format                               | 5-8          |
|       | <can> - Escape from Transmission</can>            | 5-9          |
| 5.3.4 | +FET - Transmit Page Punctuation                  | 5-10         |
|       | End a Page                                        | 5-10         |
| 5.3.5 | 5 +FDR - Begin or Continue Phase C Receive Data   | 5-11         |
|       | Initiate Document Reception                       | 5-11         |
|       | Continue Document Reception                       | 5-12         |
|       | Phase C Data Framing                              | 5-12         |
|       | Phase C Data Format                               | 5-12         |
|       | <can> - Escape from Reception</can>               | 5-12         |
|       | 5 +FK - Session Termination                       | 5-13         |
|       | +FCIG - Set Polling ID                            | 5-13         |
|       | B +FLPL - Indicate a Document for Polling         | 5-13         |
|       | +FSPL - Enable Polling                            | 5-13         |
|       | lass 2 DCE Responses                              | 5-15         |
|       | +FCON - Facsimile Connection Response             | 5-15         |
|       | +FDCS: - Report Current Session Capabilities      | 5-15         |
|       | +FDIS: - Report Remote Station Capabilities       | 5-15         |
|       | +FCFR - Indicate Oonfirmation to Receive          | 5-15         |
|       | +FTSI: - Report the Transmit Station ID           | 5-15         |
|       | +FCSI: - Report the Called Station ID             | 5-16         |
|       | +FPTS: - Receive Page Transfer Status             | 5-16         |
|       | 3 +FET: - Post Page Message Response              | 5-16         |
| 5.4.9 | $\mathcal{C}$                                     | 5-16         |
|       | 0 +FHNG: - Call Termination with Status           | 5-17<br>5-17 |
|       | 1 +FCIG: - Report the Polled Station ID           | 5-17<br>5-17 |
| 3.4.1 | 2 +FDTC: - Report the Polled Station Capabilities | 5-17         |

| E E Coa         | 5.4.13 +FPOLL - Indicate Polling Request                                                                | 5-17         |
|-----------------|----------------------------------------------------------------------------------------------------|--------------|
| 5.5 <b>S</b> ei | rvice Class 2 Parameters                                                                                | 5-18         |
|                 | 5.5.1 +FDCC - DCE Capabilities Parameters                                                               | 5-18         |
|                 | 5.5.2 +FDIS - Current Sessions Capabilities Parameters 5.5.3 +FDCS - Current Session Results Parameters | 5-19<br>5-19 |
|                 | 5.5.4 +FLID= - Local ID String                                                                          | 5-19         |
|                 | 5.5.5 +FCR - Capability to Receive                                                                      | 5-20         |
|                 | 5.5.6 +FPTS= - Page Transfer Status                                                                     | 5-21         |
|                 | 5.5.7 +FCQ - Copy Quality Checking                                                                      | 5-21         |
|                 | 5.5.8 +FPHCTO - DTE Phase 0 Response Time-out                                                           | 5-21         |
|                 |                                                                                                    |              |
|                 | 5.5.9 +FAXERR - T.30 Session Error Report                                                               | 5-21         |
|                 | 5.5.10 +FBOR - Data Bit Order                                                                           | 5-22         |
|                 | 5.5.11 +FAA - Answer Parameter                                                                          | 5-22         |
|                 | 5.5.12 +FBUF? - Buffer Size                                                                             | 5-23         |
| 5.6             | ExampleSessions                                                                                         | 5-23         |
| 6               | Voice Commands                                                                                          | 6-1          |
| 6.1             | Voice Commands Overview                                                                                 | 6-1          |
|                 | 6.1.1 <dle> Shielded Event Codes Sent to the DTE</dle>                                                  | 6-2          |
|                 | 6.1.2 <dle> Shielded Codes Sent to the Modem (DCE)</dle>                                                | 6-3          |
| 6.2             | Voice Commands                                                                                          |              |
|                 | 6.2.1 Configuration Commands                                                                            | 6-4          |
|                 | +FCLASS=8 - Select Voice Mode                                                                           | 6-4          |
|                 | +VNH - Automatic Hang-up Control                                                                        | 6-4          |
|                 | 6.2.2 Voice Commands                                                                                    | 6-5          |
|                 | +VIP - Voice Initialize All Parameters                                                                  | 6-5          |
|                 | +VRX - Start Modem Receive (Record)                                                                     | 6-5          |
|                 | +VTS - Send Voice Tone(s)                                                                               | 6-6          |
|                 | +VTX Start Modem Transmit (Playback)                                                                    | 6-8          |
|                 | +VGR - Voice Gain Receive (Record Gain)                                                                 | 6-8          |
|                 | +VGT - Voice Gain Transmit (Playback Volume)                                                            | 6-9          |
|                 | +VIT - Voice Inactivity Timer (DTE/Modem)                                                               | 6-10         |
|                 | +VLS - Analog Source/Destination Selection                                                              | 6-11         |
|                 | +VRA - Ringback Goes Away Timer                                                                         | 6-14         |
|                 | +VRN - Ringback Never Appeared Timer                                                                    | 6-15         |
|                 | +VSD - Silence Detection (Quiet and Silence)                                                            | 6-16         |
|                 | +VSM - Compression Method Selection                                                                     | 6-17         |
|                 | +VTD - Beep Tone Duration Timer                                                                         | 6-18         |
|                 | +VDR - Distinctive Ring                                                                                 | 6-19         |
|                 | +VDT - Control Tone Cadence Reporting                                                                   | 6-20         |
|                 | +VPR - Select DTE/Modem Interface Rate (Turn off Autobaud)                                              | 6-21<br>6-22 |
|                 | 6.2.3 Speakerphone Commands                                                                             | 6-22         |
|                 | +VSP - Speakerphone ON/OFF<br>+VDX - Speakerphone Duplex Mode                                           | 6-23         |
|                 | +VBA - Speakerphone Buplex Wode<br>+VGM - Microphone Gain                                               | 6-24         |
|                 | +VGM - Microphone Gam<br>+VGS - Speaker Gain                                                            | 6-25         |
|                 | 1 4 OD - Decarci Gain                                                                                   | 0-23         |

#### 8. TROUBLESHOOTING

Before asking for support, please observe following hints if the modem doesn't behave correctly:

- 1. Check the appearance of the specified COM-Port in the setup summery screen.
- 2. Check the selected I/O address against conflicts with other devices (e.g. disable the onboard COM1/ttyS0 if you selected address 3F8h).
- 3. Check the selected IRQ carefully. This might be a tricky task because a misconfigured IRQ isn't always obvius:
  - a.) Be aware, that some DIMM-PCs don't support every selectable IRQ
  - b.) If you're using the modem in a PCI environment (e.g together with the Microserver), ensure that the selected IRQ is mapped to the ISA bus (BIOS setup, IRQ ressources)
  - c.) Although the IRQ is misconfigured, the device appears in the setup screen correctly d.) Sharable IRQs are not supported
- 4. Try to get as much information about the malfunction as possible before asking for support:
  - is the modem visible in the setup summary screen
  - does the settings of your terminal programm comply with the selected settings (e.g. TELIX don't support IRQs > 9)
  - does the modem respond to an AT command (e.g "AT Z"). If not, this might hint to a misconfigured IRQ.
  - is the malfunction maybe caused due to a wrong initialization (e.g. don't wonder if your modem doesn't respond to incomming calls unless you specified a correct value in the S0 register).
  - when asking for help, please have the exact condition when the malfunction occured:
    - a.) hardware setup: components, I/O and IRQ configuration
    - b.) software setup:

BIOS version of the CPU Board

BIOS settings (especially concerning the COM ports and IRQ ressources)

Operation System (e.g. DOS, Windows9x, Linux, etc.)

Application Software (e.g. Telix, Hyper Terminal, etc.)

## 9. REVISION HISTORY

| File-name    | last alteration | author | alteration to previous version |
|--------------|-----------------|--------|--------------------------------|
| DPC_M100.DOC | 13.12.02        | VK     | Manual created                 |
| DMD1M110.DOC | 11.02.03        | SML    | completely reworked            |
|              |                 |        |                                |
|              |                 |        |                                |